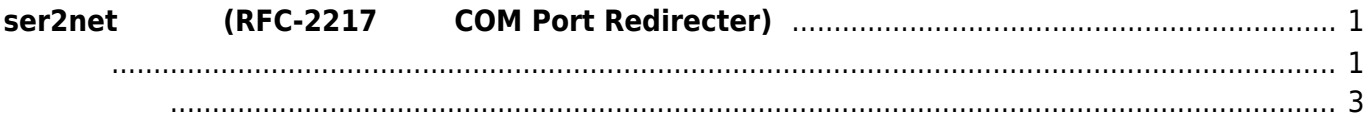

# <span id="page-2-0"></span>**ser2net (RFC-2217 COM Port Redirecter)** [socat](https://ma-tech.centurysys.jp/doku.php?id=mae3xx_tips:use_socat:start) (July [-TCP](https://ma-tech.centurysys.jp/doku.php?id=mae3xx_tips:use_socat:start) [, etc.\)](https://ma-tech.centurysys.jp/doku.php?id=mae3xx_tips:use_socat:start) socat examples socat examples a control of the socat examples a control of the socat o

トレート、キャラクタバイト など)を変更することはできません。 [RFC-2217 - Telnet Com Port Control Option](http://tools.ietf.org/html/rfc2217)  $\sim$  [ser2net](http://ser2net.sourceforge.net/)  $\sim$  ser $\sim$  ser $\sim$  ser $\sim$  ser $\sim$ 

<span id="page-2-1"></span>/etc/ser2net.conf

□/etc/ser2net.conf.example

## [ser2net.conf.example](https://ma-tech.centurysys.jp/doku.php?do=export_code&id=mae3xx_tips:setup_ser2net:start&codeblock=0)

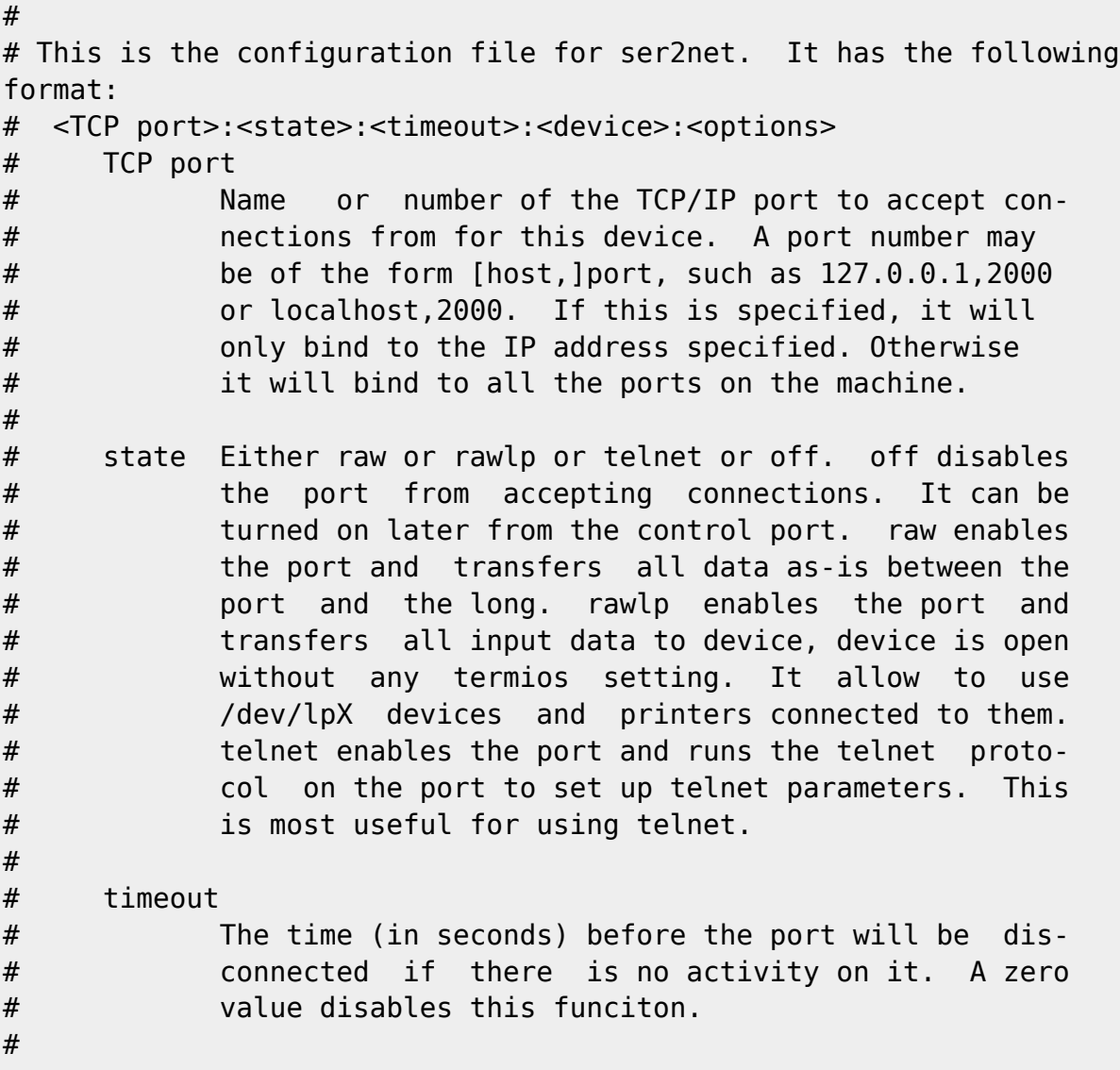

```
Last update: 2014/09/04
           17:32 mae3xx_tips:setup_ser2net:start https://ma-tech.centurysys.jp/doku.php?id=mae3xx_tips:setup_ser2net:start
# device The name of the device to connect to. This
# must be in the form of /dev/<device>.
#
# options
# Sets operational parameters for the serial port.
# Options 300, 1200, 2400, 4800, 9600, 19200, 38400,
# 57600, 115200 set the various baud rates. EVEN,
# ODD, NONE set the parity. 1STOPBIT, 2STOPBITS set
# the number of stop bits. 7DATABITS, 8DATABITS set
# the number of data bits. [-]XONXOFF turns on (-
# off) XON/XOFF support. [-]RTSCTS turns on (- off)
# hardware flow control, [-]LOCAL turns off (- on)
# monitoring of the modem lines, and
# [-]HANGUP_WHEN_DONE turns on (- off) lowering the
# modem control lines when the connextion is done.
# NOBREAK disables automatic setting of the break
# setting of the serial port.
# The "remctl" option allow remote control (ala RFC
# 2217) of serial-port configuration. A banner name
# may also be specified, that banner will be printed
# for the line. If no banner is given, then no
# banner is printed.
#
# or...
# BANNER:<banner name>:banner
# This will create a banner, if the banner name is given in the
# options of a line, that banner will be printed. This takes the
# standard "C" \x characters (\r is carraige return, \n is newline,
# etc.). It also accepts \d, which prints the device name, \p,
# which prints the TCP port number, and \s which prints the serial
# parameters (eg 9600N81). Banners can span lines if the last
# character on a line is '\'. Note that you *must* use \r\n to
# start a new line.
#
# Note that the same device can be listed multiple times under
different
# ports, this allows the same serial port to have both telnet and raw
# protocols.
# The original config file shipped with the upstream sources can be
# found in /usr/share/doc/ser2net/examples
BANNER:banner:\r\nser2net port \p device \d [\s] (Debian
GNU/Linux)\r\n\r\n
2000:telnet:600:/dev/ttyS0:9600 8DATABITS NONE 1STOPBIT banner
2001:telnet:600:/dev/ttyS1:9600 8DATABITS NONE 1STOPBIT banner
3000:telnet:600:/dev/ttyS0:19200 8DATABITS NONE 1STOPBIT banner
```
## 3001:telnet:600:/dev/ttyS1:19200 8DATABITS NONE 1STOPBIT banner

<span id="page-4-0"></span>Windows

**HW VSP3**

 $\pmb{\times}$ 

[HW VSP3 - Virtual Serial Port](http://www.hw-group.com/products/hw_vsp/index_en.html)

#### **Features (**)

- Free, unrestricted Virtual Serial Port driver for any TCP/IP devices
- Compatible with Windows 2000, XP (Win 98, NT), Windows 8 & even 32-bit or 64 bit.
- Runs as a standalone application, or as a NT service suitable for servers
- This software is FREEWARE, as long as you comply with the license terms and conditions

#### **64bit** しんしゃ はんだいがく はんしゃ

### **Null-modem emulator (com0com)**

<http://com0com.sourceforge.net/>

From: <https://ma-tech.centurysys.jp/> - **MA-X/MA-S/MA-E/IP-K Developers' WiKi**

Permanent link: **[https://ma-tech.centurysys.jp/doku.php?id=mae3xx\\_tips:setup\\_ser2net:start](https://ma-tech.centurysys.jp/doku.php?id=mae3xx_tips:setup_ser2net:start)**

Last update: **2014/09/04 17:32**